# **QGIS Application - Feature request #9472 Join adjacent lines**

*2014-01-31 06:43 AM - Pedro Venâncio*

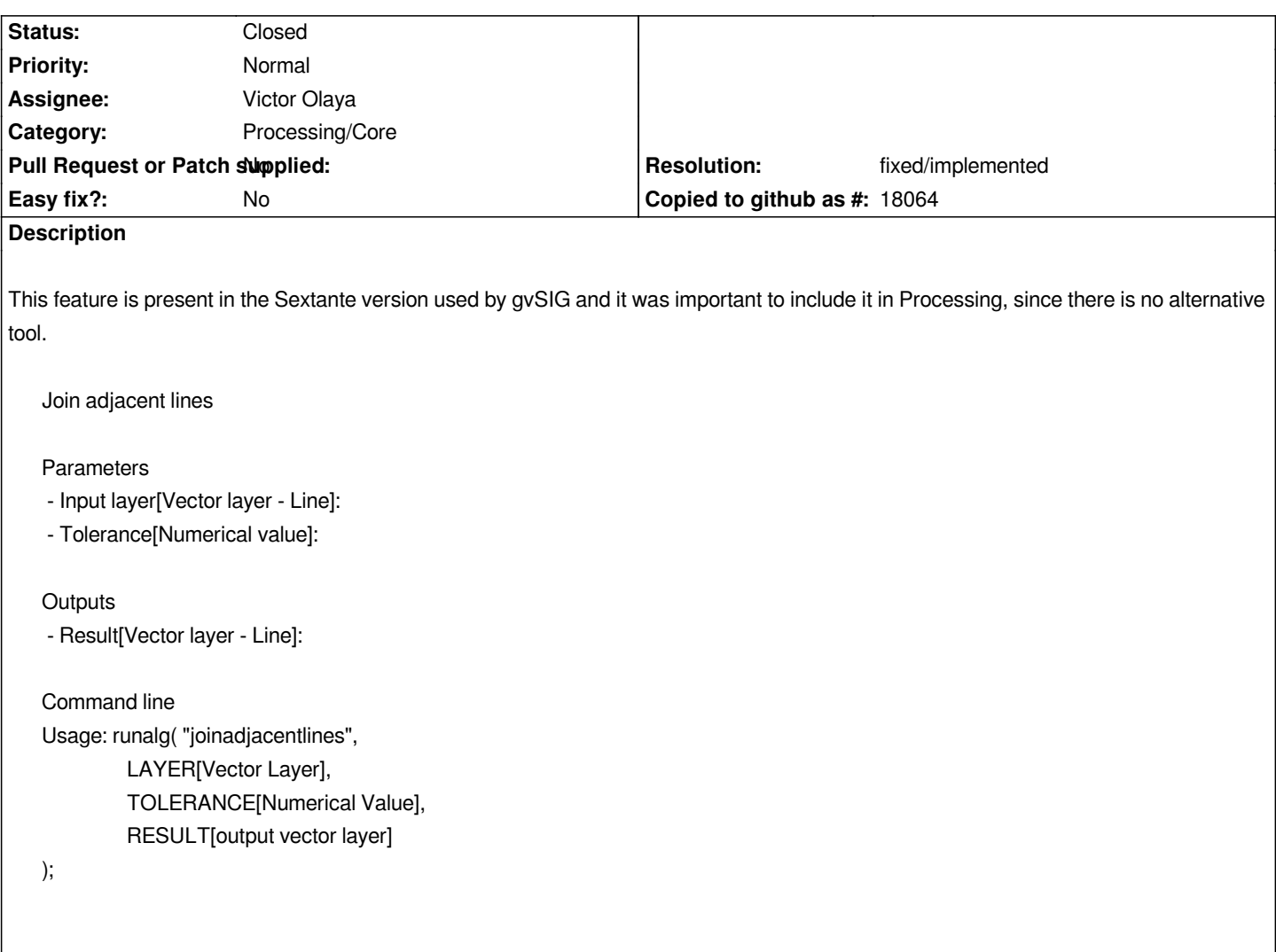

# **History**

#### **#1 - 2014-10-04 11:59 AM - Giovanni Manghi**

*- Project changed from 78 to QGIS Application*

*- Category deleted (75)*

## **#2 - 2014-10-04 11:59 AM - Giovanni Manghi**

*- Category set to 126*

## **#3 - 2015-04-10 08:08 AM - Paolo Cavallini**

*- Category changed from 126 to 94*

#### **#4 - 2015-06-07 04:04 AM - Giovanni Manghi**

*- Category changed from 94 to Processing/Core*

#### **#5 - 2016-08-05 05:13 AM - Alexander Bruy**

*- Resolution set to fixed/implemented*

*- Status changed from Open to Closed*

*Should be fixed in master (Merge Lines alg by Nyall Dawson)*